# **EE / Cpr E / SE 492 - SDMAY 21 - 48 Learning Holiday Light Display Week 4 Report**

Mar 2, 2021 - Mar 15, 2021 Client and Faculty Advisor: Dr. Daniels

#### **Team Members:**

Christopher Woods - Chief Software Engineer Ty Gardner - Chief Engineer (Computer Vision) Jacob Martin - Chief Computer Engineer Ashkirat Singh - Meeting Facilitator Mitchell Wadle - Meeting Scribe Joyeux Noel - Report Manager

#### **Weekly Summary:**

The objective for the past two weeks was to upgrade the setup by doing a fresh install of the Raspberry Pi OS on a new SD card such that we can begin making progress on the calibration procedure. We settled on this approach because the old SD card posed a lot of challenges related to Python and several libraries as the installation was not done properly for us to use Paramiko (one of the libraries) successfully. Now, we have to get the web server up and running on the new Tree Pi because the old one had too many issues to be effective in our project. The tasks that our team was able to accomplish include: getting the new Tree Pi up and working on one of the Raspberry Pis, successfully establishing a connection between the two Pis, and also getting an additional Raspberry Pi to run tests on the Lazy Susan.

## **Past Week Accomplishments:**

Mitchell: Researched and ordered the necessary hardware components for motorizing the Lazy Susan, including a new wooden slab which would be used to partially replace the non-functional wooden piece currently being used on the Lazy Susan

Jacob: Helped with setup of the new Raspberry Pi image, started refactor of communication between the Camera and Tree Pi, setting up of the web server on the new Tree Pi, as well as establishing a connection between the Tree Pi and the Camera Pi.

Joyeux: helped Mithcell in the ordering and organization of the new components that will be used in the motorizing of the Lazy Susan

Chris: Helped with setup of the new Raspberry Pi image, started refactor of communication between the Camera and Tree Pi and state management to use ZeroMQ, a message queue suite.

Ty: Helped with the image processing procedure such that once everything is put together, the animation process is streamlined with the calibration of the LEDs.

Ash: Helped Jacob with the setting up of the connection between the two Pis after installing a new Raspberry Pi image on the new SD card, and borrowed an extra Raspberry Pi from the ETG for running the new Tree Pi since the old one stopped working (will use this board until a new one gets delivered for a more permanent solution).

## **Pending Issues:**

- Install Python again on the new SD card with the fresh image of the Raspberry Pi OS and make sure that same issues which caused the move to a new SD card don't persist
- Start putting all the components together, namely: the calibration procedure, the pattern processing and rendering, as well as the Lazy Susan motorization

#### **Individual Contributions:**

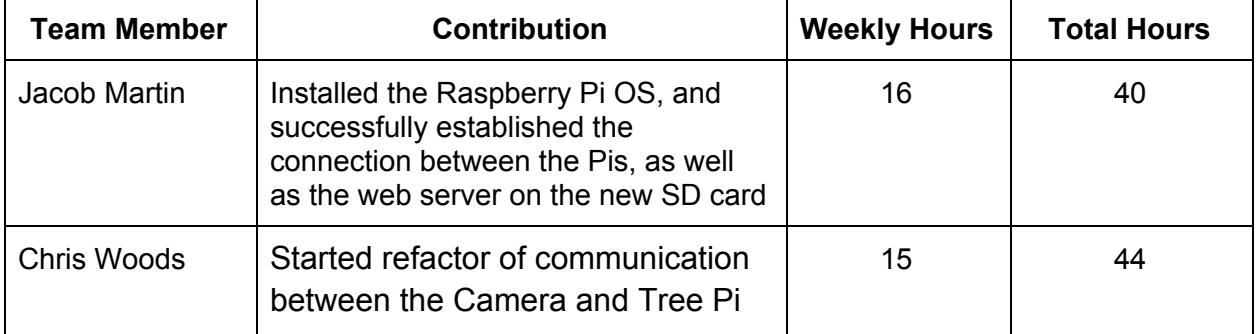

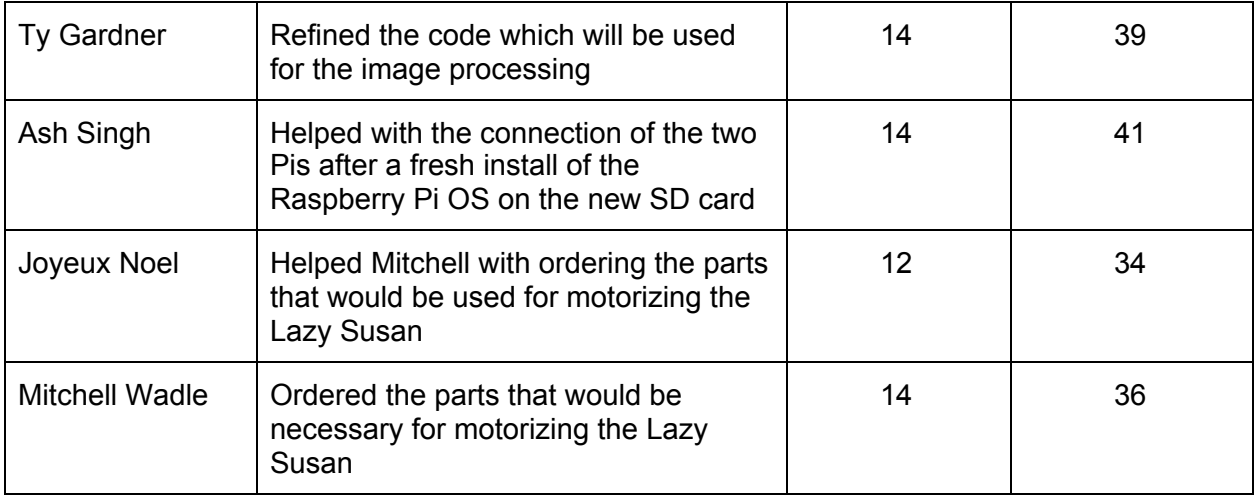

# **Plans for Coming Week:**

- Lazy Susan Joyeux and Mitchell
	- Run tests on the parts that get delivered using an extra Raspberry Pi (same model as the ones we are using for the project)
- Animation Ty and Ash
	- Run tests on the code for the animation feature and make sure that the current configuration (top view of the tree on a 2-D plane) gets rendered properly when the pattern is displayed onto the tree
- Calibration Chris and Jacob
	- Run tests on the code for the calibration and make sure no issues that haunted the team previously persist on the new image of the Raspberry Pi OS